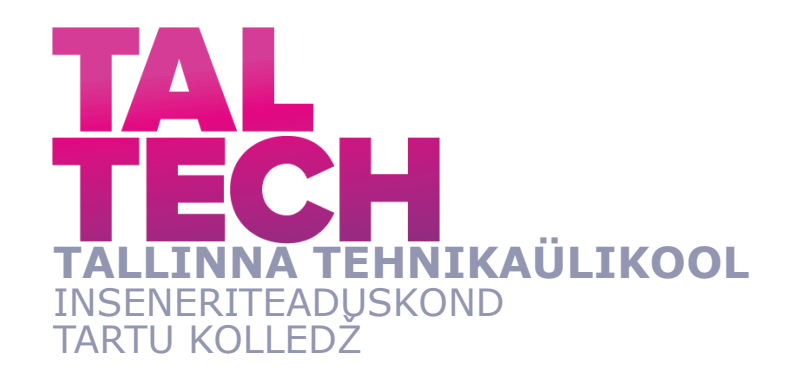

# **AUTOMAATSE UID TUVASTUSE LOOMINE JA RAKENDAMINE TOOTMISES**

## **CREATION AND IMPLEMENTATION OF AUTOMATIC UID DETECTION IN PRODUCTION**

# RAKENDUSKÕRGHARIDUSTÖÖ

Üliõpilane: Karl-Kristjan Kõverik

Üliõpilaskood: 154584NDFR

Juhendajad: Ago Rootsi; lektor Ants-Oskar Mäesalu

## **AUTORIDEKLARATSIOON**

Olen koostanud lõputöö iseseisvalt.

Lõputöö alusel ei ole varem kutse- või teaduskraadi või inseneridiplomit taotletud. Kõik töö koostamisel kasutatud teiste autorite tööd, olulised seisukohad, kirjandusallikatest ja mujalt pärinevad andmed on viidatud.

"......." ....................... 202.....

Autor: ............................... / allkiri /

Töö vastab rakenduskõrgharidusetöö esitatud nõuetele

"........" ......................... 202......

Juhendaja: ............................... / allkiri /

Kaitsmisele lubatud

"......."....................202… .

Kaitsmiskomisjoni esimees .............................................................................

/ nimi ja allkiri /

#### **Lihtlitsents lõputöö reprodutseerimiseks ja lõputöö üldsusele kättesaadavaks**  tegemiseks<sup>1</sup>

Mina Karl-Kristjan Kõverik (sünnikuupäev: 27.12.1995)

- 1. Annan Tallinna Tehnikaülikoolile tasuta loa (lihtlitsentsi) enda loodud teose "Automaatse UID tuvastuse loomine ja rakendamine tootmises", mille juhendajad on Ago Rootsi ja Ants-Oskar Mäesalu,
- 1.1reprodutseerimiseks lõputöö säilitamise ja elektroonse avaldamise eesmärgil, sh Tallinna Tehnikaülikooli raamatukogu digikogusse lisamise eesmärgil kuni autoriõiguse kehtivuse tähtaja lõppemiseni;
- 1.2 üldsusele kättesaadavaks tegemiseks Tallinna Tehnikaülikooli veebikeskkonna kaudu, sealhulgas Tallinna Tehnikaülikooli raamatukogu digikogu kaudu kuni autoriõiguse kehtivuse tähtaja lõppemiseni.
- 2. Olen teadlik, et käesoleva lihtlitsentsi punktis 1 nimetatud õigused jäävad alles ka autorile.
- 3. Kinnitan, et lihtlitsentsi andmisega ei rikuta teiste isikute intellektuaalomandi ega isikuandmete kaitse seadusest ning muudest õigusaktidest tulenevaid õigusi.

**¹***Lihtlitsents ei kehti juurdepääsupiirangu kehtivuse ajal, välja arvatud ülikooli õigus lõputööd reprodutseerida üksnes säilitamise eesmärgil.*

\_\_\_\_\_\_\_\_\_\_\_\_\_\_ (*allkiri*)

\_\_\_\_\_\_\_\_\_\_\_\_\_\_ (*kuupäev*)

#### Tartu kolledž

# **LÕPUTÖÖ ÜLESANNE**

**Üliõpilane**: Karl-Kristjan Kõverik, 154584NDFR

Õppekava, peaeriala: NDFR14/15, Küberfüüsikaline süsteemitehnika

Juhendaja(d): Lektor, Ago Rootsi, +372 5662 9821

Külalisõppejõud , Ants-Oskar Mäesalu, +372 5300 5320

#### **Lõputöö teema**:

Automaatse UID tuvastuse loomine ja rakendamine tootmises

Creation and implementation of automatic UID detection in production

#### **Lõputöö põhieesmärgid**:

- 1. UID tuvastussüsteemi raamistiku loomine
- 2. UID tuvastusprogrammi loomine
- 3. UID tuvastussüsteemi testimine

#### **Lõputöö etapid ja ajakava:**

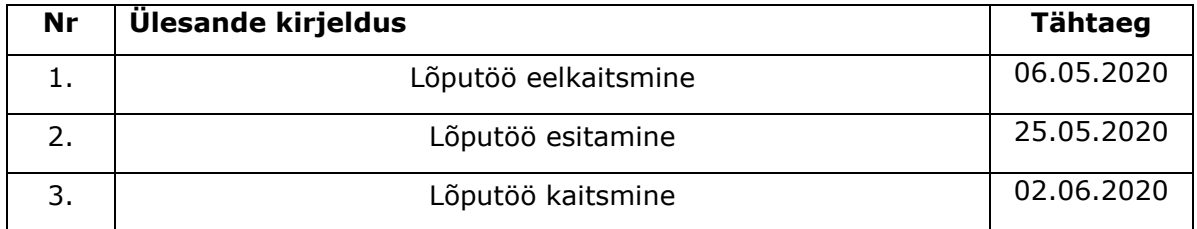

**Töö keel:** Eesti keel **Lõputöö esitamise tähtaeg:** "25." mai 2020.a

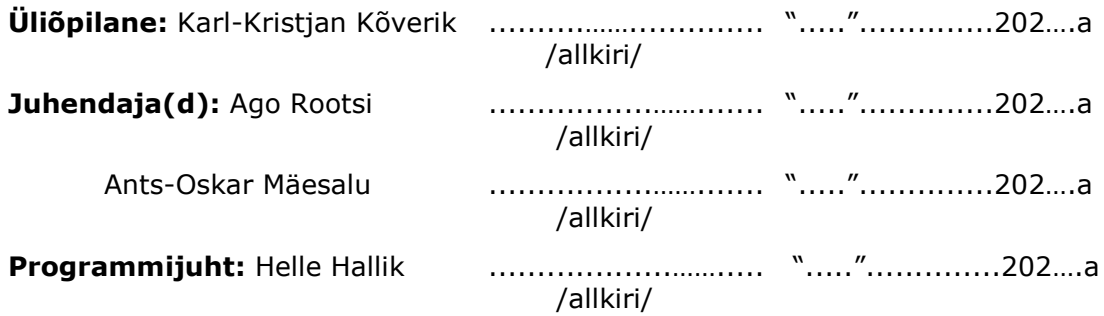

# **SISUKORD**

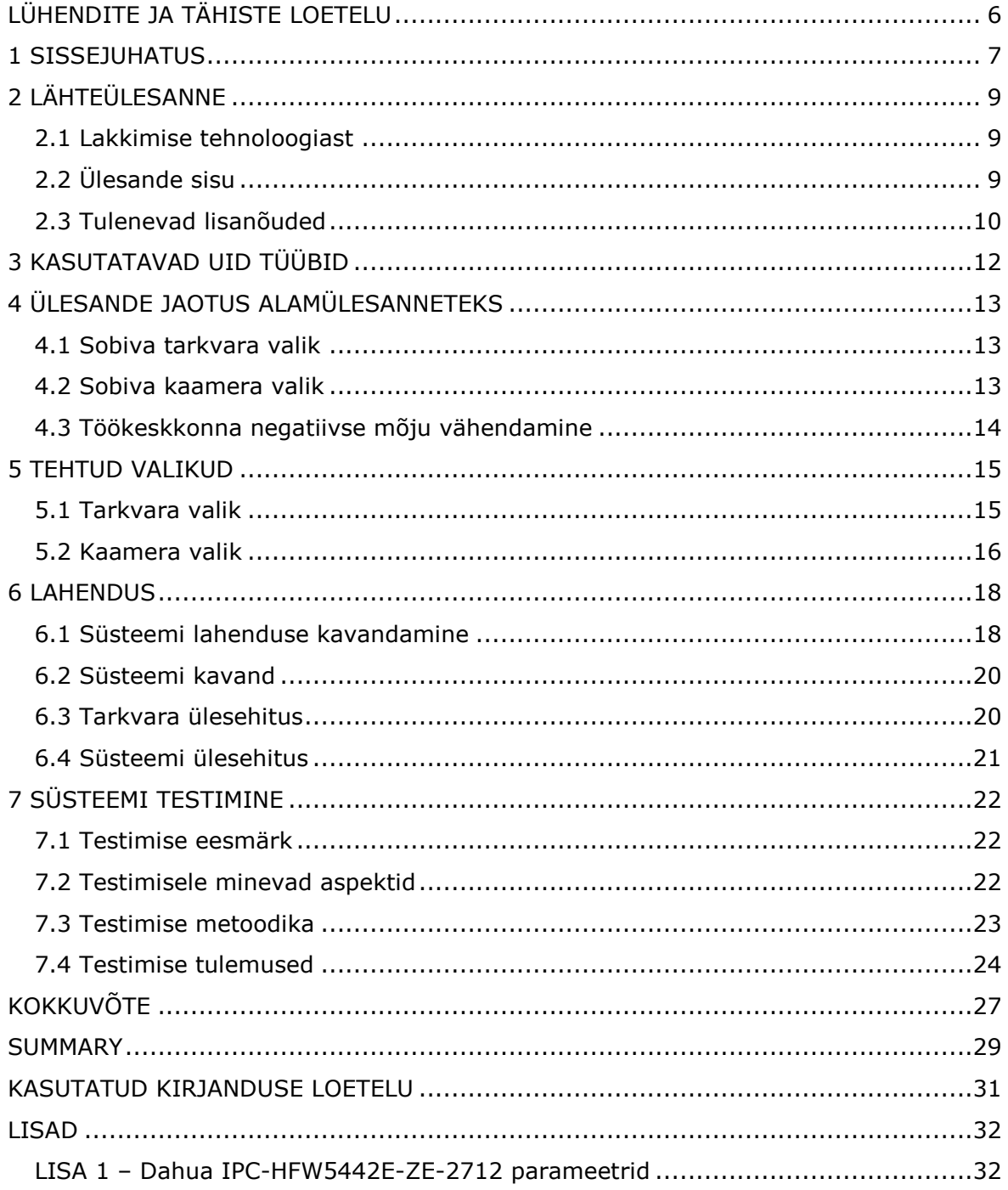

# <span id="page-5-0"></span>**LÜHENDITE JA TÄHISTE LOETELU**

- HTTP Hypertext Transfer Protocol (est. Hüperteksti edastusprotokoll)
- IP Internetiprotokoll (ingl. Internet Protocol, IP)
- MES Manufacturing Execution System (est. Tootmise täitesüsteem)
- QR– Quick Response (est. ruutkood)
- RTP Real-time Transport Protocol (est. Realaja-transpordiprotokoll)
- RTSP Real Time Streaming Protocol (est. Reaalajas Voogedastuse Protokoll)
- TCP Transmission Control Protocol (est. Edastusohje protokoll)
- UDP User Datagram Protocol (est. Kasutajadatagrammi protokoll)
- UID Unique identifier (est. Ainulaadne identifikaator)
- USB Universal Serial Bus (est. Universaalne järjestiksiin)

#### <span id="page-6-0"></span>**1 SISSEJUHATUS**

Tehnoloogiavaldkondade tänane kiire areng loob üha uusi võimalusi juba olemasolevaid väljakujunenud tootmisprotsesse teha efektiivsemaks. Ka käesoleva lõputöö teema kujunes välja sellisest tootmisliini moderniseerimise vajadusest elektroonikat tootvas Firmas Enics Eesti. Lõputöö teema sai valitud Enics Eesti poolt välja pakutud teemast, mis tuli välja lakiliini kaizenis, kuidas parendada liinitegevust. Ülesandeks on luua süsteem, mis on võimeline tuvastama toodete UID-sid automaatselt. Süsteemi eelduseks on, et süsteem kasutaks kaamerat UID tuvastuseks.

Tööstuses ja mujal, samuti Enicsis lakiliinil kasutatakse üldjuhul laser käsiskännereid UID-de lugemiseks. Järgnevalt proovin muuta seda tegevust rohkem automatiseeritumaks. Kui ära võtta käsitsi toote UID skaneerimine ning muuta skaneerimine automaatseks läbi kaamera. Selline tegevus muudaks liini protsessi kiiremaks ja lihtsamaks. Oma töös uurin erinevaid tehnoloogiaid, mis on võimelised automatiseerima vastavat protsessi.

Käesoleva töö ülesandeks on luua programm, mis on võimeline läbi kaamera sisendvoo reaalajas tuvastama ja lugema UID ning salvestama UID. Samuti on lõputöö ülesandeks uurida erinevaid kaameraid ning luua raamistik, kuidas peaks kaamera ja programm omavahel töötama. Kuna Enicsis lakiliinil asuvad UID erinevate nurkade all, peab süsteem olema võimeline lugema UID-sid erinevate nurkade alt. Selleks tuleb luua süsteem, mis koosneb mitmest kaamerast. Lõputöös tuuakse välja ja analüüsitakse ka erinevad aspekte, mis mõjutavad UID-de tuvastamist reaalajas. Nendeks aspektideks on kaugus, kiirus, kaamera nurk, valgus, peegeldus ning kui UID ei ole täielikult näha.

Kaamera valik tänapäeval on väga lai. Kaameraid on erinevate liidestega ning parameetritega. Lõputöö jaoks sai valitud IP kaamera, kuna tootmishoones on IP kaamerat kõige kergem kasutada. IP kaamera kasutab kommunikatsiooniks arvutivõrku, mis on tänapäeval väga laialt levinud ja suuresti eeliseks teiste tüüpide kaamerate ees.

Lõputöö koosneb erinevatest osadest, mida järk-järgult lahendan. Esmalt panen paika lähteülesande ning sellest tulenevad nõuded loodavale süsteemile. Vastavalt nõuetele

7

loon süsteemi ning uurin, mida on vaja loodava süsteemi jaoks. Jagan lähteülesande erinevateks alamülesanneteks, et oleks kergem orienteeruda erinevates teemades. Järgnevalt uurin kirjandusest, kuidas on varem sarnastele ülesannetele lähenetud. Sellest tulenevalt ja oma teadmistele tuginedes valin vajalikud aspektid, millele tuginedes loodav programm luua. Uurin ka erinevaid kaameraid, et valida sobiv kaamera. Tuleb välja mõelda ka süsteemi kavand ehk milline on süsteemi ülesehitus. Süsteemi kavandi loomisel lähtun lähteülesandest ning kirja pandud nõuetest. Kõige viimase asjana toimub süsteemi testimine erinevate aspektide kohta. Testimise eesmärk on välja uurida, kas ja kuidas süsteem täpsemalt toimib ning leida murekohti ning neid võimalusel parendada.

Lõputöö raames tuuakse välja süsteemi raamistik. Tuuakse välja tähtsamad komponendid ning tehakse tähtsamate komponentidega teste, kinnitamaks nende sobivust. Lõputöö on loodud ettepanekuna ning lõplik süsteem tehakse valmis projekti järgmises faasis.

# <span id="page-8-0"></span>**2 LÄHTEÜLESANNE**

## <span id="page-8-1"></span>**2.1 Lakkimise tehnoloogiast**

Enics tegeleb elektroonikatoodete tootmisega. Enamik elektroonikaseadmeid monteeritakse tänapäeval trükkplaatidele. Trükkplaadid kaetakse lakikihiga, et kaitsta elektroonikaseadmeid erinevate kahjustavate tegurite eest. Kahjustavateks teguriteks on näiteks niiskus, tolm ja äärmuslikud temperatuurid. Laki pealikandmine tehakse tootmisliinil, mida Enicsis nimetatakse "lakiliiniks". Lakiliini töö seisneb, et kõigepealt skaneeritakse toodete UID koodid käsiskänneriga MES'i. MES on süsteem, mis ühendab, jälgib ja juhib keerulisi süsteeme, mida on tarvis tootmisvoolude ja andmevoogude jälgimise jaoks. MES'i sisestatakse UID andmed ning MES logib etapi ära, et saaks järgmisesse etappi liikuda. Seejärel sisestatakse trükkplaadid, mis asuvad räkis, lakiliini alguses olevasse sissesöötu. Sissesöödus liiguvad automaatselt trükkplaadid räkist konveierliinile. Konveierliinil liiguvad trükkplaadid läbi lakiliini, kust saavad lakikihi peale. Lõppu jõudes lähevad trükkplaadid uuesti räkki ning vajadusel lähevad lakiliini algusesse tagasi ning kaetakse trükkplaadi teine pool ka lakikihiga või trükkplaadid liiguvad uude etappi.

Käsitsi UID skaneerimine on ajakulukas, mille arvelt saaks muuta liinitööd kiiremaks ning vabastaks aega teistele tegevustele. Lakiliini saaks muuta automaatsemaks läbi automaatse UID lugemise, mis toimuks kaamerate vahendusel. Kokkuvõttes on plaatide lakkimine osa Enics'i tootmisprotsessist ja skaneeritud UID on sisendinfoks tootmisvoogude juhtimisel ja optimeerimisel. Seega töökiiruse suurendamine ja vigade vähendamine selles lõigus mõjub positiivselt kogu protsessile.

# <span id="page-8-2"></span>**2.2 Ülesande sisu**

Olemasoleva UID käsitsi skaneerimise tehnoloogiat saab oluliselt efektiivsemaks muuta üleminekuga automaatsele skaneerimisele. Tänu millele väheneb käsitöö ning vabaneb aega muudele töödele. Vähenevad inimlikud eksimused. Tagab kõrgema kvaliteedi ja suurema usaldusväärsuse. Lahendusi automaatsele skaneerimisele on mitmeid, kuid juba Enicsi poolt antud ülesande sobiva lahenduse väljatöötamiseks eeldas viidet, et see uus tehnoloogia võiks põhineda kaamera kasutamisel. Ülesandes seati väljatöötatavale süsteemile alljärgnevad üldised nõudmised:

- Süsteem on käivitatav kasutaja poolt.
- Süsteem suudab tuvastada erinevaid UID-sid kaamera sisendvoo vahendusel reaalajas. Süsteem peab tuvastama EAN-8, EAN-13, Code-39, Code-128 tüüpi 1D-koode ning QR-kood ja DataMatrix tüüpi 2D-koode. Samuti peab omama võimalust edasiarendusteks ilma riistvara väljavahetamiseta ka teiste optiliselt loetavate UID-de lugemiseks.
- Süsteem suudab aru saada, mis andmeid sisaldab UID.
- Süsteem kontrollib kas UID-lt saadud andmed on juba andmebaasis või ei ole. Kontrolli eesmärk on tuvastada, et ühe UID andmete salvestamist ei toimuks mitu korda.
- Süsteem suudab salvestada tuvastatud UID andmed andmebaasi, kui süsteem on kontrollinud, et vastavaid andmeid ei ole andmebaasis.
- Süsteem suudab andmed salvestada MES'i.
- Süsteem suudab kuvada sisendvoo koos UID asukohtadega ning andmetega ekraanile.

# <span id="page-9-0"></span>**2.3 Tulenevad lisanõuded**

Enics'i tootmistehnoloogiast vaadeldava lakiliini juures lähtuvad veel alljärgnevad lisatingimused, mida ei saa vaadelda lähteülesandest lahus:

- Süsteem suudab tuvastada kas üks, kaks või rohkem UID-d korraga.
- Süsteem suudab dekooditud UID andmed salvestada andmebaasi. Andmebaasi salvestatakse UID andmed, UID tüüp ja salvestamise kellaaeg.
- Süsteemi andmevahetus peab ühilduma MES'iga.
- Süsteem suudab tuvastada UID-sid 30 x 40 sentimeetriliselt alalt.
- Süsteem suudab tuvastada UID kuni 50 sentimeetri kauguselt.
- Süsteem suudab tuvastada UID erinevate nurkade alt.
- Süsteem suudab vastu võtta korraga ühte kui ka rohkemat sisendvoogu ning analüüsida korraga mitme sisendvoo infot.
- Süsteem on suuteline tuvastama UID, mis on läbimõõdult 5 millimeetrit või suuremad.
- Kaamerate paiknemiskoht peab olema selline, et kaamerad ei segaks liini tööd, puhastamist ja hooldust.
- Kaameratel peab olema sobiv valgus parema tulemuse saamiseks UID-de tuvastusel.
- Kaamera ei tohi vibreerida.
- UID dekodeerimine eeldab head arvutusvõimsust.
- Süsteem on võimeline muutma kaadrisagedust vastavalt UID-de tuvastus ja analüüsi kiirusele.
- Süsteemis oleva kaamera pikslitihedus on 1920 x 1080 pikslit või suurem.

# <span id="page-11-0"></span>**3 KASUTATAVAD UID TÜÜBID**

UID-d on kodeeritud kas ühe- või kahemõõtmelisena,vastavalt 1D- ja 2D-koodid.

1D-koodid on olemuselt vöötkoodid ehk nad nad on moodustatud triipudest ja triipude vahelistest alades. 1D-koodide informatsioon on esitatud ribana ja informatsiooni loetakse sellelt piki ühte mõõdet ehk siis piki riba. Vastavalt kodeeritud andmetele, mida 1D-kood sisaldab, muutuvad triipude laius ning tihedus. Üldjuhul on 1D-koodid must-valged. 1D-koode kasutatakse väga laialdaselt erinevates eluvaldkondades. 1Dkoode kasutatakse, näiteks transpordis, tööstuses, jaemüügis ja tervishoius. Levinumad 1D-koodide tüübid on EAN-8, EAN-13, Code-39 ja Code-128.

1D-koodi idee pärineb 1932. aastast, kui Wallace Flint pakkus välja, et jaemüügil võiks olla automaatne kassasüsteem. Kuid tollal jäi idee teostus tegemata, kuna Flinti lahendust peeti kalliks ja küllaltki teostamatuks. 1960-ndatel lõpus ja 1970-ndate alguses algas alles suurem 1D-koodide kasutuselevõtt kaubanduses ja tööstuses.[1]

1D-koodide lugemine toimub vöötkoodiskanneri abiga. Vöötkoodiskänner väljastab LED valgust või laserkiiri ning vöötkoodilt peegeldub tagasi valgus. Vöötkoodi valgedelt osadelt peegeldub tagasi rohkem valgust, kui mustadel osadelt ning selle järgi suudab vöötkoodiskänner tuvastada vöötkoodi mustade ja valgete triipude mustri. Mustri teisendab vöötkoodiskänner kümnendsüsteemis olevateks arvudeks ning saadaksegi tootekood.[2]

2D-koode saab jagada kaheks alamrühmaks, milleks on reakoodid ja maatrikskoodid. Reakoodide puhul on paigutatud mitu 1D-koodid üksteise alla ning koodi lugemine toimub realt reale. Maatrikskoodide puhul on andmed salvestatud koodi horisontaalselt ja vertikaalselt. Levinumad reakoodid on PDF417 ja CODE49 ning levinumad maatrikskoodid on QR-kood, Aztec ja DataMatrix. Võrreldes 1D-koodidega saab 2Dkoodidesse salvestada rohkem infot väiksemale alale. 2D-koodid sisaldavad veaparandusi ehk kui millegi pärast ei ole näha tervet koodi, on kood endiselt loetav. 2D-koodid on üldjuhul loetavad tänu nurgas või keskel asuvale ruudule või ringile, mille põhjal saadakse aru, kus asub 2D-kood.[3]

# <span id="page-12-0"></span>**4 ÜLESANDE JAOTUS ALAMÜLESANNETEKS**

Lähteülesande paremini mõistmiseks on lähteülesanne jaotatav järgmisteks osaülesanneteks:

## <span id="page-12-1"></span>**4.1 Sobiva tarkvara valik**

Tänapäeval on laialdane valik erinevaid programmeerimiskeeli. Sobiva tarkvara valiku puhul tuleks esmalt uurida, kuidas on varem samalaadseid ülesandeid lahendatud. Uurida, kuidas ja kuivõrd oleks kasutatav või kohandatav minu ülesande puhul. Sellest lähtudes saab varakult juba nõuandeid kuidas jätkata. Programmeerimiskeele valikul tuleb samuti lähtuda, millise programmeerimiskeelega on loodavat rakendust mugavam ja lihtsam luua. Samuti tuleb jälgida enda eneseoskust, millise programmeerimiskeelega oled tuttav ning oskad kasutada. See aitab kaasa rakenduse kiiremale arengule ning vähemate probleemide tekkimisele. Programmeerimiskeele valikust lähtuvalt saab edasi vaadata erinevaid teeke, mida kasutada.

### <span id="page-12-2"></span>**4.2 Sobiva kaamera valik**

Kaamera valikul tuleb lähtuda kaamera võimekusest ning nende olulistest parameetritest. Valitav kaamera peab olema suuteline edastama videovoogu hea pikslitihedusega, et ka väiksemad detailid videovoos oleksid loetavad ja arusaadavad. Kaamera peaks suutma automaatselt fokuseerida, kuna kaamera peab olema suuteline fokuseerima liikuvat objekti. Kaamera puhul on oluline ka, et kaamera suudaks töötada ka väiksema valgustatuse juures nii, et täiendavad valgustid poleks vajalikud või siis lisavalgustid ei suurendaks tehase vastava piirkonna valgustatuse räigust. Kaamera valikul ei tohi unustada ka kaamera suurust ning lähtudes lähteülesande nõuetest kaamera sobivust.

## <span id="page-13-0"></span>**4.3 Töökeskkonna negatiivse mõju vähendamine**

Süsteem peab olema töökindel. Paigaldatud kaamera ja tooteliini vahele ei tohi sattuda esemeid, muidu ei suuda süsteem tuvastada UID-sid. Sellest lähtuvalt tuleb süsteem luua selline, et sinna vahele ei satuks võõraid esemeid. Samuti ei tohi kaamerad segada ka otseselt liini tööd. Parema tulemuse saavutamiseks ei tohiks olla koht, kust süsteem tuvastab UID-sid liigselt hämar. Otsene päikesevalgus samuti vähendab süsteemi töö kvaliteeti, kuna UID sildid võivad hakata otsese päikese käes läikima ning UID-de tuvastamine on mingil määral häiritud.

Välja toodud alamülesanded jagunevad kahte gruppi. Esimeseks grupiks, mis sisaldab kahte esimest eelnevalt toodud alamülesannet on spetsiifilisemad ja eeldavad muuhulgas ka tööd kirjandusega ja katsetusi:

- Sobiva tarkvara valik
- Sobiva kaamera valik

Teiseks grupiks on kolmandana välja toodud alamülesanne, mis on tüüpiline inseneriülesanne, mis on lahendatav asukohavaliku ja kaitsekatete kasutamise ja valgustustingimuste parandamisega:

Töökeskkonna negatiivse mõju vähendamine

## <span id="page-14-0"></span>**5 TEHTUD VALIKUD**

Tehtud valikud on seotud etteantud lähteülesande nõuetega ning kirjandusest leitud informatsiooniga. Valikute puhul lähtusin oma praegustest oskustest ning teadmistest ja lisaks uuritud kirjandusest.

## <span id="page-14-1"></span>**5.1 Tarkvara valik**

Programmeerimiskeele valikul osutusid sobivateks Python ja Java, kuna mõlema keele kasutamisel on mul mõningane kogemus. Järgnevalt tuli võrrelda neid kahte erinevat programmeerimiskeelt, et välja valida kumba kasutada. Mõlemad programmeerimiskeeled on platvormiülesed ning neil mõlemal on laialdane valik erinevaid teeke. Mõlemad eeltoodud programmeerimiskeeled on objektorienteeritud programmeerimiskeeled. Python'i ja Java kasutamine muudab süsteemi platvormiüleseks ehk süsteemi saab kasutada erinevate seadmetega. Erinevus kahe keele vahel on, et Python on dünaamiliselt tüübitud keel ja Java on staatiliselt tüübitud keel. Dünaamiliselt tüübitud keele puhul ei tule deklareerida muutuja tüüpi enne selle kasutamist ehk tüübi kontroll toimub programmi töö käigus. Staatiliselt tüübitud keele puhul tuleb muutuja deklareerimisel määrata muutuja tüüp ehk tüübi kontroll toimub koheselt.[4] Sellest tulenevalt on üldjuhul Python'iga kirjutatud programmid lühemad. Uue rakenduse tegemine ning ülesseadmine on Python'iga lihtsam ja kiirem võrreldes Java'ga. Java on kompileeritav keel ja Python on interpreteeritav keel, mille tõttu esimene on teisest oluliselt kiirem. Java sobib rohkem graafiliste kasutajaliidesega programmide, manussüsteemide ja veebirakenduste teenuste tegemiseks. Python on sobilikum andmetöötluste ja masinõpperakenduste tegemiseks.[9][10] Valituks osutus loodava rakenduse jaoks Python, kuna seda on minu arvates lihtsam kasutada ja ka mu varasemad kogemused Python'iga on suuremad.

Lähtuvalt valitud programmeerimiskeelest tuli järgnevalt valida teek, mis oleks võimeline pilte ja videoid töötlema ja analüüsima. Uurides erinevaid Pythoni teeke, jäid valikusse kaks teeki: OpenCV ja Scikit-image. Mõlemad teegid on mõeldud kasutamiseks pilditöötluses ning on avatud lähtekoodiga teegid. Valituks osutus OpenCV, mis on rohkem suunatud reaalajas arvutinägemisele. Kuna OpenCV-l on

15

suurem dokumentatsioon ning kogukond, siis sellest lähtuvalt sai ka otsustatud OpenCV kasuks.[5] OpenCV-d kasutatakse erinevate masinõppe ja arvutinägemise rakenduste tegemiseks. OpenCV loodi, et tagada ühtne infrastruktuur erinevate masinõppe ja arvutinägemise rakenduste jaoks.[6] Loodava rakenduse eesmärk on samuti reaalajas tuvastada UID-sid sobib OpenCV väga hästi loodava rakenduse loomiseks.

Seejärel tuli uurida võimalusi, kuidas dekodeerida läbi OpenCV edastavast videovoost UID-sid. Selle ülesande lahendamiseks osutus sobivaks teek nimega Zbar. Zbar teek on avatud lähtekoodiga teek. Zbar on mõeldud QR- ja vöötkoodide tuvastamiseks piltidelt ja videotelt. Zbar teek loodi, et oleks stabiilne ja töökindel teek, mis oleks võimeline tuvastama erinevaid QR- ja vöötkoode.[7] Zbar ühildub OpenCV-ga, sellest tulenevalt jäigi valituks Zbar.

#### <span id="page-15-0"></span>**5.2 Kaamera valik**

Riistvaralise poole pealt sai uuritud erinevaid kaameraid ning nende võimalusi ning kasutusmugavust. Sellest lähtuvalt sai valitud lõputöö tegemise jaoks IP kaamera.

Kaamera valikul lähtusin kasutusvõimalusest ja -mugavusest. Algsed valikuvõimalused olid veebikaamera, IP kaamera või Raspberry Pi kaamera. Veebikaamera all on mõeldud kaamerat, mis on arvutiga ühenduses läbi USB kaabli. IP kaamera all on mõeldud kaamerat, mis saadab videovoogu edasi läbi TCP või UDP/RTP võrgu. Raspberry Pi kaamera all on mõeldud kaamerat, mille ühendamiseks kasutatakse 15 soonelist lintkaablit. Valituks osutus IP kaamera, kuna IP kaameral on hulk häid omadusi, mis muudavad IP kaamera paremini kasutatavaks lähtudes lähteülesande nõuetest.

IP kaamera edastus toimub üle internetivõrgu, mis on tänapäeval olemas pea kõikjal. Saab kasutada nii võrgukaabli ühendust, kui ka Wi-Fi ühendust, mis annab IP kaamerale laiemad ja mugavamad kasutustingimused. Veebikaamera või Raspberry Pi kaamera kasutamine eeldaks lähedal asuvat Raspberry Pi-d või arvutit, kus peal oleks UID tuvastus programm. Raspberry Pi arvutusvõimsus on ka küllaltki väike, mille tulemusena võib ilmneda probleeme. Raspberry Pi kaamera väike objektiiv ei võimalda piisavat valgustundlikust. Sama viga on ka veebikaameratel. IP kaamera puhul võib

16

arvuti, milles töötab tuvastus programm olla kaugemal kaamerast võrreldes teistsuguste ühendustega kaamerate puhul.

IP kaamerate eeliseks on automaatava, mis hoiab pildi heleduse suhteliselt paigas, kui mingil põhjusel peaks keskmisest suurem valgus peale paistma. Veebikaamerate puhul automaatava on lisatud kallimatele mudelitele ning kusjuures ainult mõnele üksikule mudelile. IP kaameratel on tavaliselt võrreldes veebikaameratega parem optika ja resolutsioon.[8] Paljudel IP kaameratel on ka infrapunavalgustid, mis tagavad parema tulemuse hämaras keskkonnas.

Valitud IP kaameraks osutus Dahua IPC-HFW5442E-ZE-2712, millega testisin loodavat rakendust. Kaamera parameetrid on välja toodud tootelehel (Lisa 1) ning alljärgnevalt on välja toodud valitud kaamera olulisemad parameetrid:

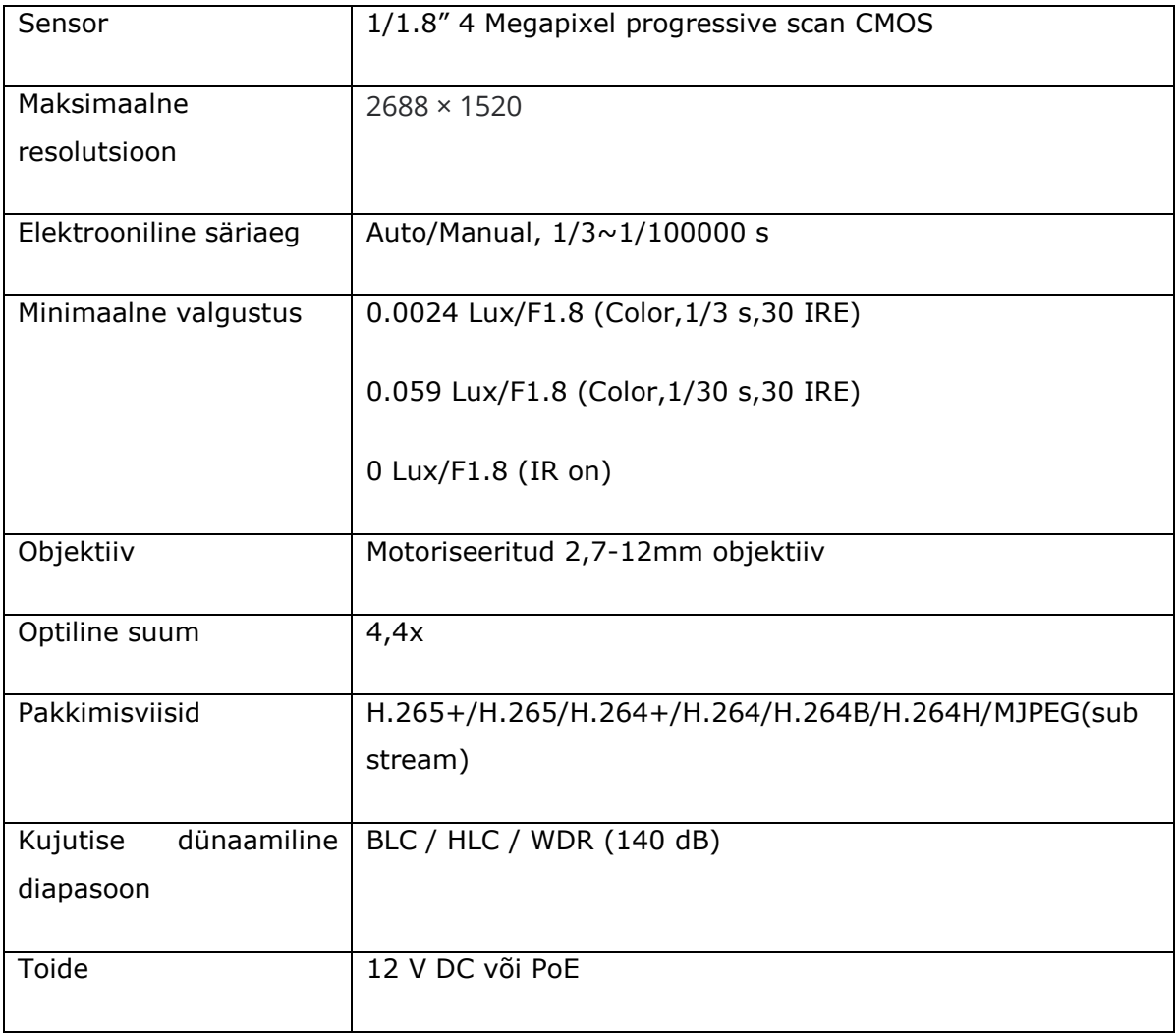

Tabel 5.1 Dahua IPC-HFW5442E-ZE-2712 parameetrid

#### <span id="page-17-0"></span>**6 LAHENDUS**

Lahenduse loomisel sai arvesse võetud lähteülesande nõudeid ning lisanõudeid. Katsete tulemused on samuti olulised, mida arvesse võtta ning tänu millele muuta süsteemi ülesehitust. Järgnevalt toon välja erinevad komponendid ning üleseehituse, milline peaks töötav süsteem olema.

### <span id="page-17-1"></span>**6.1 Süsteemi lahenduse kavandamine**

Süsteemi komponentideks on kaamerad, ekraan, UID tuvastus programm ja andmebaas. Süsteemi komponendid on valitud lähteülesande põhjal ning arvesse on võetud määratud nõuded. Süsteemi komponentideks olevad kaamerad tuli lähteülesandest, et loodav süsteem peaks kaamerate abiga tuvastama UID-sid. Ekraan sai valitud süsteemi puhul, et testimise käigus eelkõige kontrollida süsteemi töötamist. Ekraani hilisem lisamine on valikuline, et kontrollida üldist süsteemi tööd. Ekraan ei pea tingimata asetsema liini juures. Võib olla kuskil kaugemal, näiteks arvuti juures. Peakomponendiks süsteemis on UID tuvastus programm, mis täidab süsteemi põhiülesandeid ja funktsioone. Süsteemi disain on UID tuvastusprogrammi ümber ehitatud. Andmebaas on andmete säilitamiseks ja edastuseks. MES on andmete edasi saatmiseks ning toote järgmisesse etappi logimiseks. Alljärgnevalt on välja toodud süsteemi komponendid ning nende oskused ja omadused:

#### **Kaamerad**

Annavad sisendvoo UID tuvastusprogrammile.

#### **Ekraan**

Võtab vastu videovoogu UID tuvastusprogrammilt.

#### **UID tuvastusprogramm**

Tuvastab UID asukohta videovoos. Loeb ja dekodeerib videovoos oleva UID andmeid. Edastab videovoogu ekraanile ning kui leiab UID, sel juhul lisab videovoole UID asukoha ja andmed. Saadab UID andmed edasi andmebaasi/MES'i. Võrdleb leitud UID andmed andmebaasis/MES'is olevate andmetega ning teeb kindlaks, kas leitud UID andmed on juba andmebaasis/MES'is või ei ole. Kui andmeid ei ole andmebaasis/MES'is, salvestab programm andmed andmebaasi/MES'i.

#### **Andmebaas**

Võtab vastu andmeid UID tuvastusprogrammilt.

#### **MES**

Võtab vastu andmeid UID tuvastusprogrammilt.

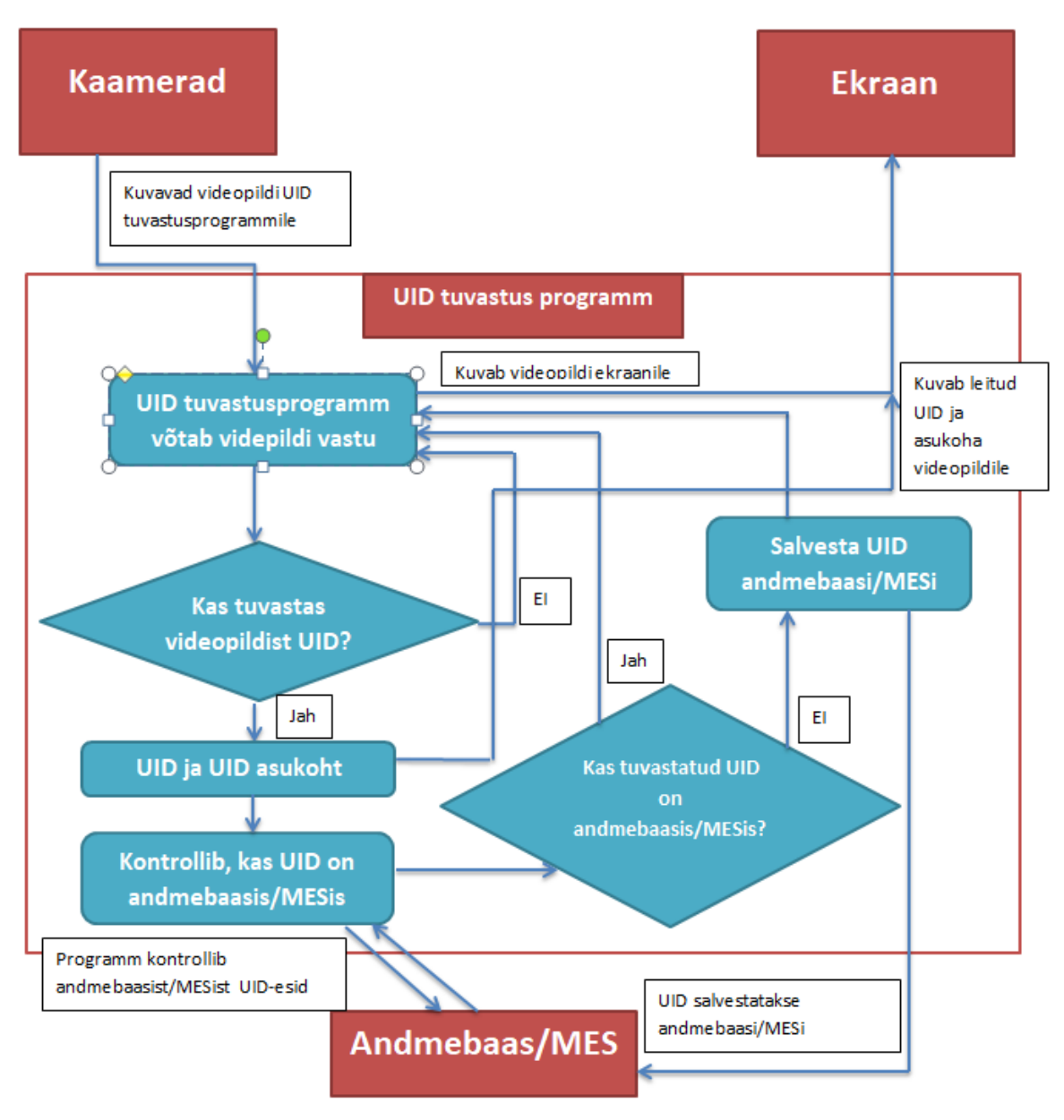

Joonis 6.1 Joonis süsteemi toimimise kohta

### <span id="page-19-0"></span>**6.2 Süsteemi kavand**

Süsteemi kavandi loomist alustasin alamsüsteemide paika panemisest ning määrasin tingimused alamsüsteemidele. Süsteem koosneb neljast alamsüsteemist, milleks on kaamerad, UID tuvastusprogramm, ekraan ja andmebaas. Kaamera peab olema suuteline andma sisendvoogu UID tuvastus programmile. Süsteemi kõige tähtsamaks alamsüsteemiks on UID tuvastusprogramm. Millel on kõige rohkem nõutud funktsioone. Programm peab suhtlema kaameraga ning olema suuteline võtma kaameralt sisendvoogu vastu. Programm annab ekraanile edasi väljundvoogu, et oleks võimalik kontrollida programmi tööd. Programm peab tuvastama sisendvoost UID-sid. Sellest tulenevalt peab olema suuteline suhtlema andmebaasiga. Programm peab olema suuteline tuvastama andmebaasis olevat infot, et kontrollida kas leitud UID andmed on juba andmebaasi salvestatud. Kui ei ole, peab programm olema suuteline salvestama leitud info andmebaasi. Andmebaas peab olema võimeline võtma vastu programmilt infot.

Kui oli määratud alamsüsteemidele nõutavad funktsioonid, sai üldisele süsteemile määrata põhinõuded ja lisanõuded. Põhilisteks nõueteks on, et kasutaja peab süsteemi käima panema ning hooldama väliselt süsteemi. Põhilisteks lisanõueteks on, et süsteem peab olema võimeline tuvastama UID-sid, mis on 0,5 cm laiad või laiemad ning kaamera peab tuvastama UID-sid kuni 50 cm kauguselt.

### <span id="page-19-1"></span>**6.3 Tarkvara ülesehitus**

Lähteülesande jaoks loodud tarkvara sai kirjutatud Python'i programmeerimiskeeles. Tarkvara loomisel sai kasutatud OpenCV ja Zbar teeke. OpenCV teeki sai kasutatud kaamera sisendvoo vastuvõtmiseks ning kuvamiseks. Zbar teeki sai kasutatud videovoolt UID-de leidmiseks. UID andmete salvestamiseks kasutasin MongoDB andmebaasi.

Esmalt sai loodud programm, mis suudab tuvastada UID tavaliselt JPG või PNG formaadiga pildilt. Kui olin saanud valmis programmi, mis suudab tuvastada UID pildilt, asusin valmisolevat programmi muutma, et oleks võimalik tuvastada UID arvuti veebikaameraga. Selleks tuli muuta koodi, mitte avama faili, vaid vastu võtma kaamera sisendvoogu. Tänu openCV oli see küllaltki lihtne, kuna openCV on vastavad käsud olemas. Kui suutsin programmiga näha arvuti veebikaamera pilti ning suutis tuvastada UID-sid, sai edasi liikuda järgmise etapi juurde.

Järgmisena tuli uurida, et kuidas vastu võtta sisendvoogu IP kaameralt. Selleks tuli muuta sisendvoo asukohta. Esmalt sai kasutatud telefoni, kuhu sai tõmmatud IP kaamera äpp. Mis muutis telefoni, justkui IP kaameraks. Sai kasutatud HTTP protokolli, et edastada sisendvoogu programmile. Kui sai testitud, et saab kasutada IP kaamerat sisendvoona, sai soetatud IP kaamera. Kuna IP kaamera suutis edastada sisendvoogu läbi RTSP protokolli, sai sisendvoogu vastu võetud RTSP protokolliga. RTSP kasuks sai otsustatud, sest vastava protokolli eesmärk on edastada videovoogu reaalajas. Selleks tuli ühendada IP kaamera samasse arvutivõrku, kus asub arvuti, millel on sisendvoo vastuvõtu ning UID tuvastusprogramm.

Seejärel sai programmile lisatud andmebaas, kuhu saaks salvestada UID-delt tuvastatud andmed, et testida programmi tööd. Kuna olen varem kasutanud MongoDB andmebaasi, otsustasin kasutada salvestamiseks endale tuttavat andmebaasi.

### <span id="page-20-0"></span>**6.4 Süsteemi ülesehitus**

Lähteülesande kirjelduse, nõuete ja testimise tulemuste põhjal tuleb süsteemi loomisel kasutada mitu kaamerat. Mitme kaamera eesmärk on tagada UID tuvastust erinevate nurkade alt, et ei jääks ühtegi UID tuvastamata. Ehk tuleks jälgida toote viite erinevate külge. Nendeks viieks küljeks oleks neli äärmist külge ning pealt vaade. Süsteem vajab ka võrgulülitit, et oleks võimalik ühest sisse tulevast võrgukaablist jagada võrgukaablit igasse kaamerasse. Kaamerad peaksid asetsema ennem toote lakkimise masinasse minemist. Sel juhul oleksid kaamerad kaitstud lakkimisest tulenevate aurude eest kaitstud. Vastav lahendus tagaks paremad valgustingimused ning vähesema vibratsiooni. Kaamerad tuleb paigaldada mõnekümne sentimeetri kõrgusele, et ei jääks liinil liikuvatele toodetele ette. Arvuti, kus peal on UID tuvastusprogramm, võib paigutada erinevatesse kohtadesse. Võib paigutada nii liini juurde, kui ka mõnda teise ruumi. See oleneb kasutaja jaoks kasutajamugavusest ja millised tingimused on tagatud.

## <span id="page-21-0"></span>**7 SÜSTEEMI TESTIMINE**

Kontrollimaks valitud lahenduse sobivust käesoleva ülesande lahendamiseks, viisin läbi rea teste. Testide käigus kontrollisin kaamera ja tarkvara sobivust, süsteemi tööd kaamera erinevate seadistuste puhul. Selgitasin välja kuidas üks või teine kaamera või tarkvara seadistus mõjutab süsteemi tööd, et selgitada välja sobivad seadistuse vahemikud ja kombinatsioonid.

## <span id="page-21-1"></span>**7.1 Testimise eesmärk**

Testide eesmärk on tuvastada optimaalne keskkond, kus kasutada loodud rakendust. Loodud tarkvaraga ning valitud kaameraga teha hulk erinevaid teste, et leida tegureid, mis mõjutavad UID leidmist sisendvoost. Teste seejärel analüüsida, et leida seoseid erinevate tegurite vahel.

## <span id="page-21-2"></span>**7.2 Testimisele minevad aspektid**

Testimisel kontrollisin seitset erinevat aspekti. Esimeseks aspektiks sai valitud, et testida milliseid UID-sid suudab süsteem tuvastada. Teiseks ja tõenäoliselt üheks olulisimaks aspektiks on kindlasti kaugus, kui kaugelt või ligidalt suudab programm tuvastada UID-d. Kusjuures vähem tähtsam ei ole ka kolmandaks aspektiks valitud UID tuvastamise kiirus. Kuna tooted liinil liiguvad, siis peab suutma tarkvara leida UID küllaltki kiiresti. Neljandaks aspektiks sai valitud kaamera nurk vastavalt UID-le. Kuna UID võib olla tootel viltuselt ning mitte 90 kraadise nurga all. Selleks sai proovitud erinevate nurkade alt leida QR- ja vöötkoodi. Viiendaks aspektiks testisin, kuidas mõjutab valgustus UID leidmist. Samuti uurisin, kas on vahet otsesel ja hajunud valgusel. Kuuendaks aspektiks uurisin, kuidas mõjutab tulemust, kui UID asub läikival pinnal. Seitsmendaks ja viimaseks aspektiks on, et kui UID ei ole tootelt täielikult näha. Aegajalt satuvad UID-ed erinevatele pakenditele kortsutatult ning sai proovitud, kui hästi taolisel juhul suudab programm UID-ed tuvastada. Testimisel vaatlesin tarkvara ja kaamerat koos, kuna kaamera töörežiimid ja programmi seadistused osutusid omavahel seotuks.

## <span id="page-22-0"></span>**7.3 Testimise metoodika**

Testide metoodika varieerus erinevate aspektide puhul. Vastavalt, mis oli oluline aspekti juures, seda sai testitud. Alljärgnevalt on välja toodud erinevad metoodikad erinevate aspektide kohta:

- Esimeseks aspektiks oli, milliseid UID-sid suudab süsteem tuvastada. Erinevate kooditüüpide välja selgitamiseks printisin välja erinevaid kooditüüpe ning seejärel proovisin süsteemiga tuvastada erinevaid kooditüüpe.
- Teiseks aspektiks oli UID tuvastuskaugus. Süsteemi tuvastuskauguse tegeliku vahemiku kindlakstegemiseks valisin 1D- ja 2D-koodid, mille printisin paberile välja ja proovisin tuvastada erinevatel kaugustel.
- Kolmandaks aspektiks oli UID tuvastuskiirus. UID tuvastuse kiiruse leidmiseks sai programmi lisatud ajaarvestus, kui kaua läheb UID tuvastuseks ning dekodeerimiseks. Järgnevalt testisin erinevaid kooditüüpe erinevates keskkondades leidmaks UID tuvastus kiirust.
- Neljandaks aspektiks oli UID tuvastus nurga alt. Kui suure nurga alt suudab süsteem UID tuvastada. Selleks tegin teste järjest nurka suurendades ning proovides, kui suure nurga alt suudab süsteem UID tuvastada.
- Viiendaks aspektiks oli valgus. Valguse mõju uurimiseks sai tehtud rida teste hämaras ja valgusküllases keskkonnas.
- Kuuendaks aspektiks oli UID tuvastus läikival pinnal. UID tuvastuse testimiseks läikival pinnal proovisin süsteemiga tuvastada UID-sid erinevatel läikivatel pindadel. Läikivateks pindadeks on läikivale paberile või kleepsule prinditud kood.
- Seitsmendaks aspektiks oli juhtumid, kui UID ei ole tervelt näha. Erinevaid UID-sid kortsutasin või voltisin kokku, et ei oleks näha UID tervenisti. Järgnevalt proovisin erinevates keskkonna tingimustes UID tuvastada.

## <span id="page-23-0"></span>**7.4 Testimise tulemused**

Teste tegin erinevate aspektide kohta ning igat aspekti sai vaadeldud eraldi, et leida kuidas iga aspekt mõjutab UID tuvastus, kuid samas jälgisin ka erinevaid tegureid koos. Teste sai tehtud dahua IPC-HFW5442E-ZE-2712 IP kaameraga. Testides kasutasin 1D-koodi puhul Code-39, Code-128 ja EAN-13 tüüpi koode ning 2D-koodi puhul QR-kood. Testimisel oli igat koodi neljas erinevas suuruses. Koodide suurused olid 5 mm, 10 mm, 20 mm ja 30 mm. Testide puhul oli oluline leida erinevaid aspekte ning neid analüüsida, et leida võimalusi, kuidas muuta süsteemi, et tagada parem tulemus.

- Süsteem suutis tuvastada järgnevaid kooditüüpe: Code-39, Code-128, EAN-8, EAN-13, Interleaved 2 of 5(I 2/5) ja QR-kood. Alustasin erinevate kooditüüpide proovimist vastavalt, millised on kasutusel Enics'is ning testisin veel erinevaid kooditüüpe arenguperspektiivi silmas pidades.
- Teste sai tehtud 2566x1440, 1920x1080 ja 1280x720 resolutsiooniga. Testidel selgus, et kaamera puhul on oluline, kui suur on pikslitihedus, kuna suurem pikslitihedus tagab kaugemalt UID tuvastuse, mis oli ka ootuspärane. Kauguse puhul on oluline jälgida pikslitihedust kaameral. Sellest tulenevalt peaks pikslitihedus olema suurem, kui 1920x1080 pikslit. Alla selle väheneb tuvastus kaugus küllaltki palju.
- Testimisel selgus, et testide tulemused sõltuvad ka erinevatest kasutatavatest kooditüüpidest. Kauguse puhul on oluline ka Code-39 ja Code-128 kooditüüpide puhul, kui pikk on kood. Mida rohkem on sümboleid koodis, seda tihedamaks läheb vöötkood ning väheneb ka kaugus, kuni süsteem ei suuda üldse tuvastada UID.
- Süsteem suudab tuvastada 2D-koode kaugemalt, kui 1D-koode. Testi tulemusena selgus, et 1 cm laia QR-koodi suudab süsteem tuvastada 3 kuni 50+ cm. Alla 1 cm laiuse QR-koodide tuvastuskauguse vahemik on väiksem ning tihtipeale ei suutnud süsteem üldse üles leida väga väikest QR-koodi. Code-39 ja Code-128 puhul 1 cm laiusega ning 4 tähemärgi UID tuvastuskauguste vahemik oli 5 kuni 45 cm. Koodi pikenemine iga tähemärgi võrra vähendab tuvastuskaugust. EAN-13 koodi suurus on alati 13 sümbolit, seega peab olema EAN-13 tüüpi koodid laiemad, kui 1 cm. 1 cm juures ei tuvastanud süsteem UID, sest vöötkoodi mustad ja valged triibud on liialt

tihedasti. Üheks oluliseks faktoriks kauguse puhul on valgus, mis tuli testimisel välja. Hämarates tingimustes on UID tuvastamine kehvem, kuna väheneb kontratsus ja suurenevad mürad.

- Kiiruse puhul on samuti oluline pikslitihedus. Mida rohkem on piksleid kaadris, seda kauem kestab kaadri töötlemine. Testimisel selgus, et kaadri töötlemisaega saab vähendada, kui muuta kaadrid halltoonideks(grayscale). Muutes värvilise pildi halltoonideks on vaja iga piksli kohta anda vähem teavet. Testimisel selgus, et 2560x1440 resolutsiooni juures on UID tuvastus- ja dekodeerimiskiirus ~0,28 sekundit. Kuid 1920x1080 resolutsiooniga oli UID tuvastus ja dekodeerimis kiirus ~0,19 sekundit. Kui eelnevalt muuta kaadrid halltoonideks vähenes UID tuvastus ja dekodeerimis kiirus 0,03 kuni 0,05 sekundi võrra. Testide käigus selgus, et tähtis on ka mitu kaadrit sekundis edastatakse. Kui töötlemise aeg on suur ning süsteem ei suuda töödelda piisavalt kiirelt kaadreid, jääb edastus reaalajast maha.
- Testide tulemuste põhjal saab öelda, et kuni 45 kraadise nurga all suudab süsteem küllaltki hästi tuvastada UID-sid. 2D-koode mõnevõrra paremini, kui 1D-koode.
- Nagu eelpool sai juba mainitud, et valgustus mängis kauguse puhul rolli. Soovitavalt peab valgus olema loomulik, sellisel juhul oli tulemus tuvastusel kõige parem. Kui liigne valgus, näiteks päike paistab otse UID-le peale või taskulambi valgus on otse UID-le peale, oli juhtumeid, kus süsteem ei suutnud tuvastada UID.
- Läikival pinnal olev UID otseselt ei mõjuta UID tuvastust. Kuid kui UID asub läikival pinnal ning otsene valgus paistab UID-le, siis tekivad juhud, kus süsteem ei tuvasta UID.
- Kui 1D-koodi ei ole tervikuna näha, siis süsteem ei suuda tuvastada koodi andmeid. 1D-koodi puhul peab olema näha koodi igat triipu. Kuid süsteem ei pea nägema igat triipu täis pikkuses. Kui pole tagatud iga triibu täispikkuses kuvamine suudab süsteem ikkagi koodi andmed tuvastada. 2D-koodi puhul on asi parem ning testides ilmnes, et süsteem suudab tuvastada poolikuid 2Dkoode. 2. peatükis sai välja toodud, et 2D-koodidel on sisse kodeeritud veaparandus, kui mingil juhul ei peaks olema terve kood nähtav. Sellest tulenevalt on 2D-koodide tuvastus võrreldes 1D-koodide tuvastusega turvalisem.

Kokkuvõtvalt 2D-koodide tuvastus on parem, kui 1D-koodide tuvastus. 2D-koode saab kaugemalt ja turvalisemalt tuvastada. Tuvastusel tuleb jälgida erinevaid aspekte, et leida omale vajalik kesktee, sest erinevad asjad mõjutavad üksteist ning lõpptulemust. Testide tulemuste põhjal on võimalik parenadada süsteemi ning lahendada leitud murekohti, et muuta süsteemi paremaks.

## <span id="page-26-0"></span>**KOKKUVÕTE**

Käesoleva töö ülesanne tuli Enics'ist, et muuta liinitööd kiiremaks ja automaatsemaks. Lähteülesandeks oli muuta UID lugemine automaatseks kasutades kaamerat, varasema käsiskänneri kasutamise asemel. UID-ga märgistatud tooted liiguvad liinil ning kaamera peab nende UID-d automaatselt tuvastama ja salvestama.

Esmalt panin kirja vajalikud nõuded süsteemi loomiseks. Nõuded olid vajalikud, et tagada läbimõeldud süsteem. Nõuded tulenesid lähteülesandest, vastavalt sellest mida oli vaja loodava süsteemiga tagada. Nõuded lähtusid ka süsteemi asukohast, milleks oli lakiliin. Loodav süsteem ei tohtinud segada ülejäänud liini tööd.

Järgnevalt uurisin, kuidas on varem taolisi süsteeme tehtud. Lähtuvalt uuritud kirjandusest ja oma teadmistest valisin erinevad osad, et luua vajaminev programm süsteemi tööks. Programmi kirjutasin Pythoni programmeerimiskeeles. Pildituvastuseks kasutasin OpenCV teeki ja UID-de tuvastamiseks Zbar teeki.

Uurisin ka erinevaid kaameraid, et leida loodavale süsteemile sobiv kaamera. Oluline oli, et oleks võimalik tagada süsteemile vajalikud nõuded. Kaamera valikul lähtusin erinevate kaamerate eelistest ja parameetritest. Valituks osutus IP kaamera, kuna IP kaamera valik tundus kõige mõistlikum.

Peale programmi algversiooni valmimist ning kaamera valikut testisin, kuidas toimib kogu süsteem. Selleks testisin erinevaid eelnevalt määratud aspekte, et kontrollida süsteemi tööd. Süsteemi töö kontrollimine on tähtis, et leida süsteemi töös erinevaid probleemkohti ning neid lahendada, et muuta süsteemi paremaks. Testimine on oluline ka, et uurida, kas süsteem suudab lähteülesandes määratud nõuded tagada. Sellest tulenevalt saab testimise abiga leida puudujäägid süsteemi töös.

Süsteemi suutis lähteülesandest tulenevad nõuded üldjuhul täita, kuid jäid mõned murekohad. Murekohaks jäi mõnevõrra tuvastuskaugus. Süsteem ei suutnud tuvastada väga väikeste mõõtmetega UID-sid. Selle probleemi lahendamiseks tuleks kasutada suurema resolutsiooniga kaamerat või täiustada süsteemi. Süsteemi täiustamise juures tuleb programmi muuta, et programm otsib UID-sid otsitavast alast väiksemate alade kaupa. See tagaks parema UID tuvastuse, kuna UID-le oleks tagatud suurem eraldus.

27

Selle töö raames lõin raamistiku, milline peaks välja nägema automaatne UID tuvastussüsteem ja millele peaks süsteemi loomisel tähelepanu pöörama. Süsteemi loomine ja edasiarendamine toimub projekti järgmises faasis.

#### <span id="page-28-0"></span>**SUMMARY**

The task for this thesis came from Enics to make line work faster and more automatic. The initial task was to make the UID reading automatic with the use of a camera, instead of previously using a handheld scanner. Products with UID labels move along the line, and a camera must automatically detect and record their UIDs.

First, I wrote down the necessary requirements for the design and implementation of the system. The requirements were necessary to ensure a well-thought-out system. The requirements were derived from the needs set by the project's terms of reference. The requirements were also based on the location of the system, which was a lacquer line. The system to be created should not interfere with the rest of the line.

Next, I researched how such systems have been created in the past. Based on the researched literature as well as my own knowledge, I chose different parts to create the necessary program for the system to work. I wrote the program in the Python programming language. I used the OpenCV library for image recognition and the Zbar library for UID detection.

I also researched different cameras to find a suitable option for the system I was creating. It was important to be able to meet the necessary requirements for the system. The choice of the camera was based on the advantages and technical parameters of various cameras. An IP camera was chosen due to the fact that it seemed to be the most reasonable option.

Once the initial version of the program was completed and the camera was selected, I tested how the system worked as a whole. To do this, I tested various predefined aspects to check how the system worked. Checking the operation of the system was important to find and solve various problems in the operation of the system in order to improve the system. Testing was also important to examine whether the system could meet the requirements set out in the terms of reference. As a result, deficiencies in the operation of the system could be identified with the help of testing.

The system was generally able to meet the requirements of the terms of reference, but some concerns remained. The detection distance remained somewhat of a concern. The system could not detect UID-s with very small dimensions. Using a camera with a higher resolution or improving the system could solve this problem. When improving the system, the program has to be changed so that the program is

29

searching for the UID in the searched area by smaller areas. This would provide better UID detection as there would be greater resolution for the UID.

This thesis establishes a framework for an automatic UID detection system, and investigates the intricacies of implementing such a system. Implementation and further development of the system will take place in the next phase of this project.

# <span id="page-30-0"></span>**KASUTATUD KIRJANDUSE LOETELU**

[1] The history of the barcode [WWW] <https://www.smithsonianmag.com/innovation/history-bar-code-180956704/> (23.09.2015)

[2] Barcodes and barcode scanners [WWW] <https://www.explainthatstuff.com/barcodescanners.html> (02.03.2020)

[3] Connecting the Dots: An Introduction to 2D Barcodes [WWW] [https://www.masabi.com/2011/03/04/connecting-the-dots-an-introduction-to-2d](https://www.masabi.com/2011/03/04/connecting-the-dots-an-introduction-to-2d-barcodes-3/)[barcodes-3/](https://www.masabi.com/2011/03/04/connecting-the-dots-an-introduction-to-2d-barcodes-3/) (04.03.2011)

[4] Magic lives here – Statically vs Dynamically Typed Languages [WWW] [https://android.jlelse.eu/magic-lies-here-statically-typed-vs-dynamically-typed](https://android.jlelse.eu/magic-lies-here-statically-typed-vs-dynamically-typed-languages-d151c7f95e2b)[languages-d151c7f95e2b](https://android.jlelse.eu/magic-lies-here-statically-typed-vs-dynamically-typed-languages-d151c7f95e2b) (09.09.2018)

[5] Scikit-image vs OpenCV [WWW] [https://medium.com/@hashinclude/scikit-image](https://medium.com/@hashinclude/scikit-image-vs-opencv-a2ce6e9b23d1)[vs-opencv-a2ce6e9b23d1](https://medium.com/@hashinclude/scikit-image-vs-opencv-a2ce6e9b23d1) (02.03.2018)

[6] OpenCV: About [WWW] <https://opencv.org/about/>

[7] Zbar bar code reader: About [WWW]<http://zbar.sourceforge.net/about.html> (15.07.2011)

[8] How is an IP Camera Different than a Web Cam? [WWW] [http://blog.dlink.com/ip](http://blog.dlink.com/ip-cameras-vs-webcams/)[cameras-vs-webcams/](http://blog.dlink.com/ip-cameras-vs-webcams/) (19.10.2010)

[9] Python vs Java: Which is best? Code examples and comparison for 2019 [WWW] <https://raygun.com/blog/java-vs-python/> (13.12.2018)

[10] Java vs Python: What's the Difference? [WWW] [https://www.guru99.com/java](https://www.guru99.com/java-vs-python.html)[vs-python.html](https://www.guru99.com/java-vs-python.html)

## <span id="page-31-0"></span>**LISAD**

# <span id="page-31-1"></span>**LISA 1 – Dahua IPC-HFW5442E-ZE-2712 parameetrid**

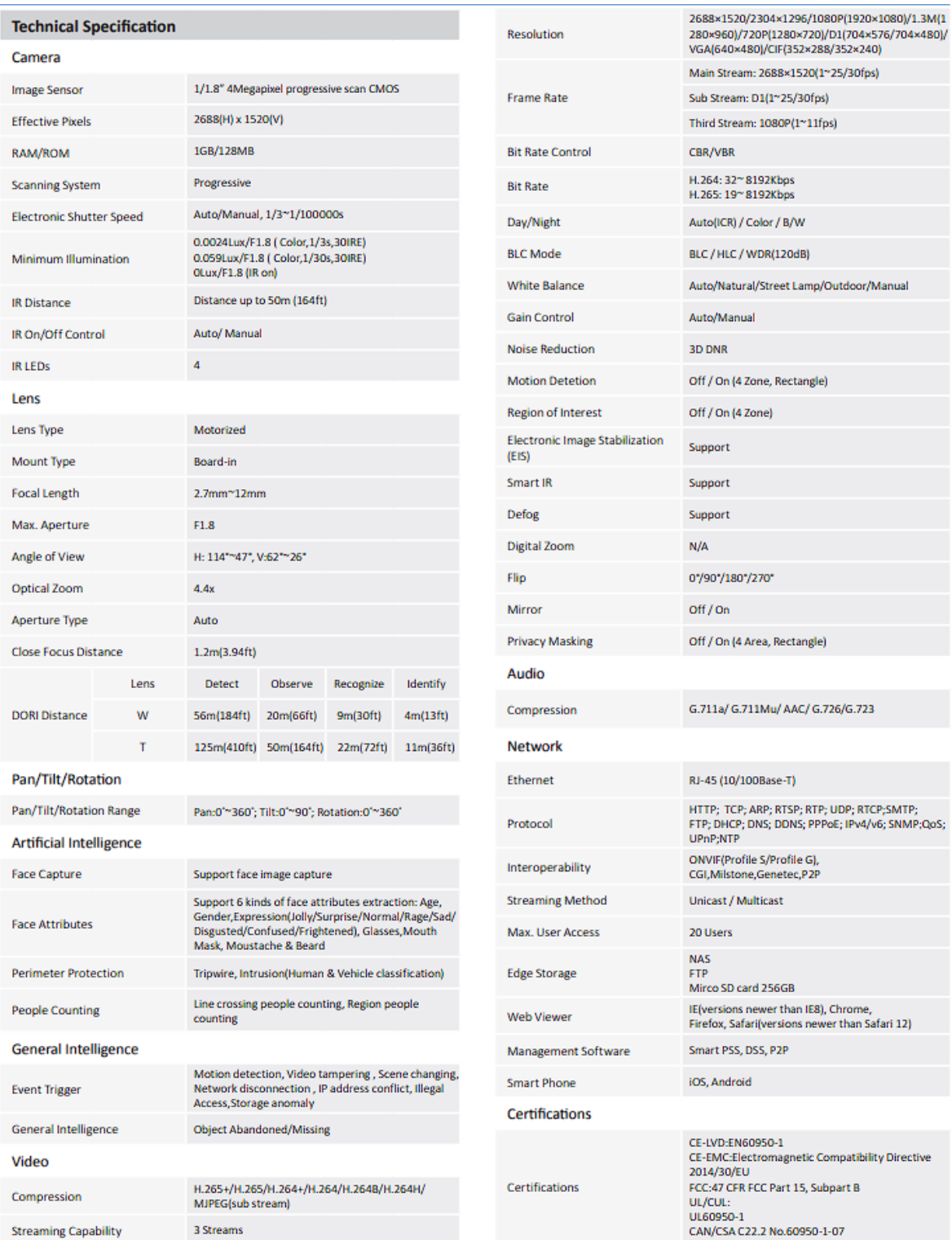